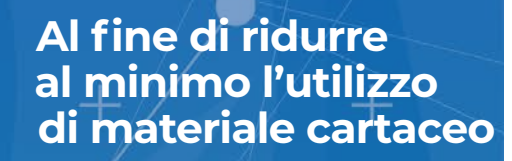

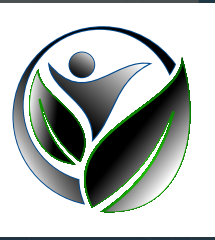

## **IMPORTANTE!**

Le procedure post corso verranno effettuate ONLINE sul sito del provider www.project-communication.it - Area utenti